### **CS4618: Artificial Intelligence I**

#### **Clustering: Introduction**

**Derek Bridge School of Computer Science and Information Technology University College Cork**

### **Initialization**

In [1]:

%**reload\_ext** autoreload %**autoreload** 2 %**matplotlib** inline

In [2]:

**import pandas as pd import numpy as np import matplotlib.pyplot as plt**

```
In [3]:
```
**from sklearn.pipeline import** Pipeline

```
from sklearn.pipeline import FeatureUnion
from sklearn.base import BaseEstimator, TransformerMixin
from sklearn.preprocessing import LabelEncoder
from sklearn.preprocessing import OneHotEncoder
from sklearn.preprocessing import StandardScaler
from sklearn.cluster import KMeans
from sklearn.metrics import silhouette_score
# Class, for use in pipelines, to select certain columns from a DataFrame and co
nvert to a numpy array
# From A. Geron: Hands-On Machine Learning with Scikit-Learn & TensorFlow, O'Rei
lly, 2017
# Modified by Derek Bridge to allow for casting in the same ways as pandas.DatFr
ame.astype
class DataFrameSelector(BaseEstimator, TransformerMixin):
     def __init__(self, attribute_names, dtype=None):
        self.attribute names = attribute names
        self.dtype = dtype def fit(self, X, y=None):
         return self
```

```
 def transform(self, X):
         X_selected = X[self.attribute_names]
         if self.dtype:
             return X_selected.astype(self.dtype).values
         return X_selected.values
# Class, for use in pipelines, to binarize nominal-valued features (while avoidi
ng the dummy variabe trap)
# By Derek Bridge, 2017
class FeatureBinarizer(BaseEstimator, TransformerMixin):
     def __init__(self, features_values):
        self.features values = features values
        self.num features = len(features values)
         self.labelencodings = [LabelEncoder().fit(feature_values) for feature_va
lues in features values]
         self.onehotencoder = OneHotEncoder(sparse=False,
             n_values=[len(feature_values) for feature_values in
features values])
         self.last_indexes = np.cumsum([len(feature_values) - 1 for feature_value
s in self.features values])
     def fit(self, X, y=None):
         for i in range(0, self.num_features):
            X[:, i] = selfuAbelencoding[i].transform(X[:, i]) return self.onehotencoder.fit(X)
     def transform(self, X, y=None):
         for i in range(0, self.num_features):
            X[:, i] = selfuAbelencodings[i].transform(X[:, i])
        onehotencoded = self. onehotencoder. transform(X)return np.delete(onehotencoded, self.last indexes, axis=1)
     def fit_transform(self, X, y=None):
        onehotencoded = self.fit(X) .transform(X)return np.delete(onehotencoded, self.last indexes, axis=1)
     def get_params(self, deep=True):
        return {"features_values" : self.features_values}
    def set params(self, *\astparameters):
         for parameter, value in parameters.items():
             self.setattr(parameter, value)
         return self
```
# **Clustering**

- **Clustering** is the process of grouping objects according to some distance measure
- The goals:
	- two objects in the same cluster are a small distance from each other
	- two objects in different clusters are a large distance from each other
- E.g. how would you cluster these dogs?
- Applications:
	- Genetics: discovering groups of genes that express themselves in similar ways
	- Marketing: segmenting customers for targeted advertising or to drive new product development
	- Social network analysis: discovering communities in social networks
	- Social sciences: analysing populations based on demographics, behaviour, etc
	- Genetic algorithms: identifying population niches in an effort to maintain diversity
	- …
- Note: Clustering algorithms assign the objects to groups, but they are typically not capable of giving meaningful labels (names) to the groups

## **Clustering algorithms**

- There are many, many algorithms, falling roughly into two kinds:
	- **Point-assignment algorithms**:
		- objects are initially assigned to clusters, e.g., arbitrarily
		- then, repeatedly, each object is re-considered: it may be assigned to a cluster to which it is more closely related
	- **Hierarchical algorithms**: produce a tree of clusters
		- **Agglomerative algorithms** ('bottom-up'):
			- each object starts in a 'cluster' on its own;
			- then, recursively, pairs of clusters are merged to form a parent cluster
		- **Divisive algorithms** ('top-down'):
			- all objects start in a single cluster;
			- then, recursively, a cluster is split into child clusters
- There are lots of other ways of distinguishing clustering algorithms from each other, e.g.
	- **partitioning: must every object belong to exactly one cluster, or may some objects belong** to more than one cluster and may some objects belong to no cluster?
	- hard vs. soft: is membership of a cluster Boolean (an object belongs to a cluster or it does not) or is it fuzzy (there are degrees of membership, e.g. it is 0.8 true that this object belongs to this cluster) or probabilistic
	- $\blacksquare$  whether they only work for certain distance measures (e.g. Euclidean, Manhattan, Chebyshev) and not for others (e.g. cosine)
	- whether they assume a dataset that fits into main memory or whether they scale to larger datasets
	- whether they assume all the data is available up-front, or whether they assume it arrives over time
- We'll study two of the simpler algorithms: one point-assignment and one hierarchical

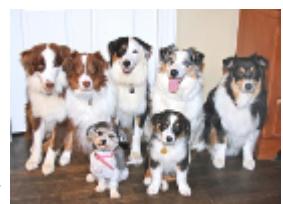

# **-Means Clustering** k

- The k-means algorithm is the best-known *point-assignment algorithm* 
	- E.g. the KMeans class in scikit-learn
- It assumes that you know the number of clusters,  $k$ , in advance
- Given a dataset of examples (as vectors)  $\boldsymbol{X}$  it returns a *partition* of  $\boldsymbol{X}$  into  $k$  subsets
- Key concept: the **centroid** of a cluster
	- the *mean* of the examples in that cluster, i.e. the mean of each feature

# **Centroids**

Class exercise: What are the centroids of these clusters?

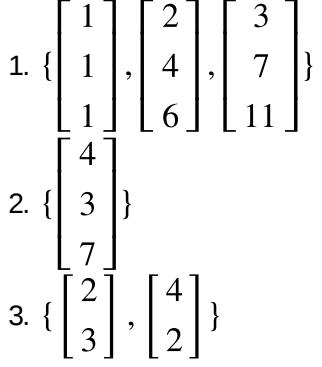

- Observations:
	- The centroid of a cluster that contains just one example is the example itself
	- The centroid of a cluster that contains more than one example may not even be one of the examples in the cluster

# $k$ -Means Algorithm

- It starts by choosing  $k$  examples from  $\boldsymbol{X}$  to be the initial centroids, e.g. randomly
- Then, repeatedly,
	- **Assignment step**: Each example  $x \in X$  is assigned to one of the clusters: the one whose centroid is closest to  $\boldsymbol{x}$
	- **Update step**: It re-computes the centroids of the clusters

# Toy Example,  $k = 2$

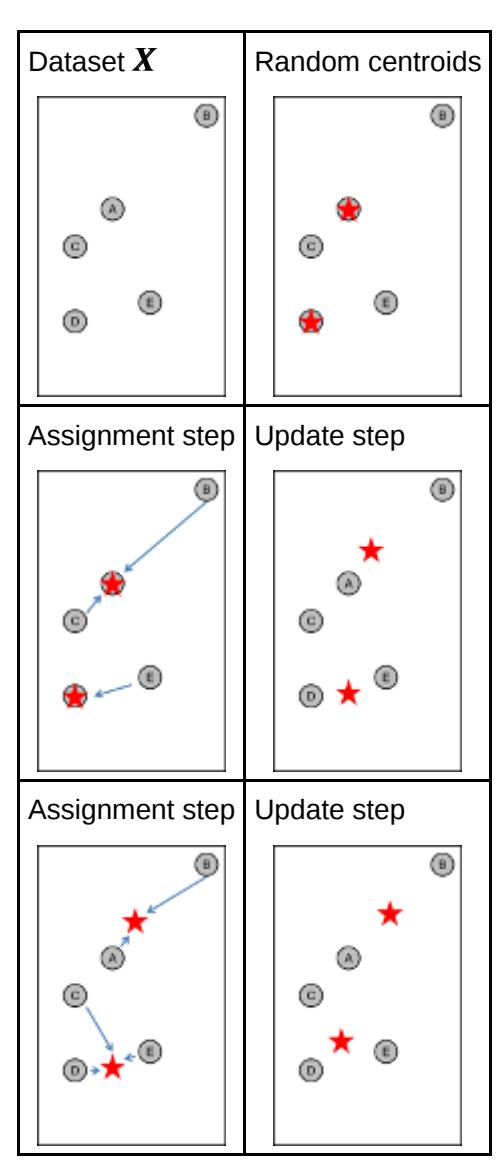

### **When to stop?**

- If you run it for enough iterations, there *usually* comes a point when
	- $\blacksquare$  In the update step, the centroids don't change
	- Hence, in the assignment step, the clustering doesn't change
- But there is a small risk that it *never* happens and that the algorithm oscillates between two or more equaly good solutions
- Therefore, most implementations have a maximum number of iterations (max iter in scikit-learn)
- They might stop earlier, when the algorithm converges next slide

## **Inertia and Convergence**

- What is  $k$ -means trying to achieve?
	- A clustering that **minimizes inertia**: the within-cluster sum of distances

I.e. the sum of the distances from each  $x \in X$  to its centroid is as low as possible (Advanced: The algorithm is more correctly formalized as trying to minimise the within-cluster sum

- of squares of disstances, but with Euclidean distance, the best clustering is the same)
- If you run it for enough iterations, it will **converge**
	- I.e. the inertia will remain unchanged between iterations The algorithm can stop at this point
- Most implementations have a tolerance (tol in scikit-learn):
	- They stop when the change in inertia falls below the tolerance, rather than waiting for zero change

### **Local and Global Minima**

- Even if the algorithm converges (no improvement in inertia), the clustering it converges on might not be the **global minimum** (the one with lowest possible inertia)
- $\bar{k}$ -means produces different clustering depending on the choice of the initial  $\bar{k}$  centroids
- For a given set of initial centroids, the clustering it converges on might be a **local minimum**:
	- For these initial centroids, no better clustering can be found, but it's not the very best clustering possible
- Class exercise. Here,  $\boldsymbol{X}$  contains four examples at the corners of a rectangle:

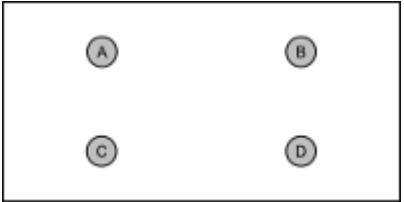

- For  $k = 2$ , choose initial centroids that result in a global minimum
- And choose  $k = 2$  centroids that give a local minimum
- Let's look at ways of reducing the problem...

#### **Avoiding local minima: re-running**

- The obvious solution is to run  $k$ -means multiple times (with different initial centroids) and return the clustering that has the lowest inertia
- No quarantee of finding the global minimum this way but likely to be better
- E.g. scikit-learn the number of runs (n\_init) is 10, by default

#### **Avoiding local minima: better initial centroids**

- Choosing the initial  $k$  centroids at random from  $\boldsymbol{X}$  has problems:
	- The algorithm can return different clusters for  $\boldsymbol{X}$  each time it is run
	- The clustering it returns may be a local minima
	- A poor choice can increase the number of iterations needed for convergence
- There are many alternatives to choosing wholly randomly, e.g.:
	- insert into  $Centroids$  an example  $\pmb{x}\in \pmb{X},$  chosen at random with uniform probability
	- while  $|Centroids| < k$ 
		- insert into  $Centroids$  a different example  $x \in X$ , chosen with probability proportional to  $(\min_{\pmb{x}' \in \mathit{Centroids}} \text{dist}(\pmb{x}, \pmb{x}'))^2$
- $k$ -means++ is the name of the  $\overline{k}$ -means algorithm when using the above method
	- it still has randomness, so it still suffers from the problems above, but typically less so
- In scikit-learn, the init parameter can have values 'k-means++' (default) or 'random'

# **-means clustering: discussion** k

- $k$ -means can work well
	- **but not so much in the presence of outliers or when the natural clusters are elongated or** irregular shapes
- The curse of dimensionality may be relevant
	- You might want to include dimensionality reduction such as PCA in your pipeline
- The algorithm mostly scales well to larger data
	- There are variants for speed-up, e.g. MiniBatchKMeans in scikit-learn
- There is the problem of choosing  $k$  in advance
	- Why does it not make sense to run it with all  $k$  in  $[2,m]$  and choose the clustering with lowest inertia?
	- There are point-assignment algorithms that do not require you to choose  $\overline{k}$  in advance

# $k$ -Means in scikit-learn

#### In [4]:

```
# Use pandas to read the CSV file into a DataFrame
df = pd.read_csv("datasets/dataset_corkA.csv")
```
In [5]:

```
# The features we want to select
numeric_features = ["flarea", "bdrms", "bthrms", "floors"]
nominal_features = ["type", "devment", "ber", "location"]
# Create the pipelines
numeric pipeline = Pipeline([
         ("selector", DataFrameSelector(numeric_features)),
         ("scaler", StandardScaler())
     ])
nominal pipeline = Pipeline([
         ("selector", DataFrameSelector(nominal_features)),
         ("binarizer", FeatureBinarizer([df[feature].unique() for feature in nomi
nal features]))])
pipeline = Pipeline([("union", FeatureUnion([("numeric_pipeline", numeric_pipeli
ne),
                                               ("nominal_pipeline", nominal_pipeli
ne)]))])
```

```
In [6]:
```
*# Run the pipeline* pipeline.fit(df)  $X =$  pipeline.transform(df)

In [7]:

```
# Create the clustering object
```

```
k = 2kmeans = KMeans(n clusters=k)
```

```
In [8]:
```
*# Run it* kmeans.fit(X)

Out[8]:

```
KMeans(algorithm='auto', copy_x=True, init='k-means++', max_iter=30
0,
    n clusters=2, n init=10, n jobs=1, precompute distances='auto',
    random state=None, tol=0.0001, verbose=0)
```
In [9]:

```
# In case you're interested, you can see the final inertia
kmeans.inertia_
```
Out[9]:

983.77017887121383

In [10]:

*# ...and even the vectors of the final centroids* kmeans.cluster\_centers\_

#### Out[10]:

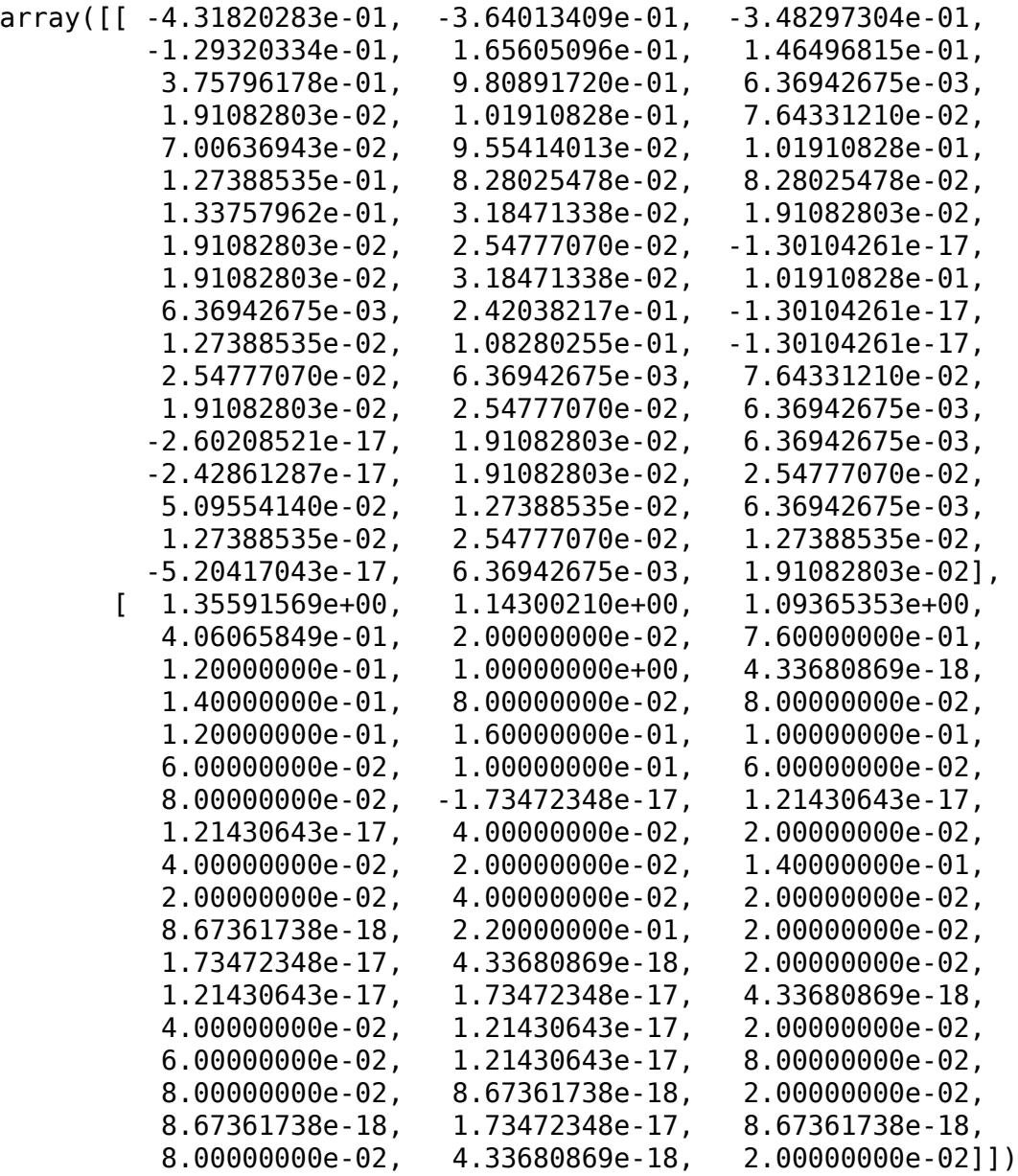

In [11]:

```
# The clusters have been labeled (numbered) from 0...(k-1)
# We can see the labels of each example in the dataset
kmeans.labels_
```
Out[11]:

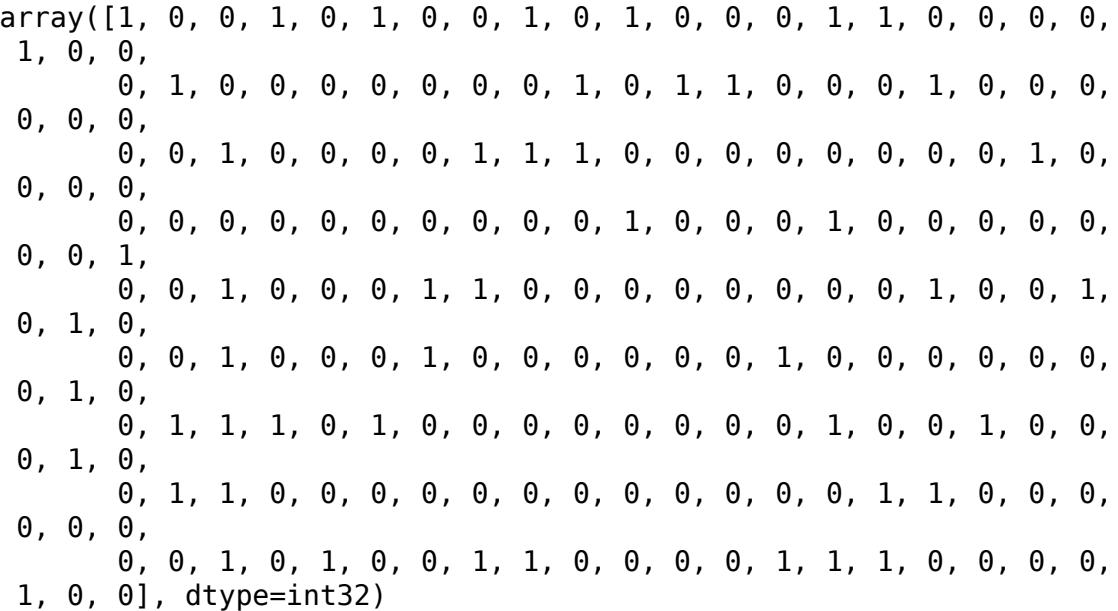

In [12]:

```
# Let's hack up a function that helps us look at a few examples from each cluste
r
def inspect_clusters(alg, df, k, features_to_show, how_many_to_show=None):
    for i in range(0, k):
         print("A few examples from cluster ", i)
        indexes = alg.labels == i
        max available = indexes.sum()
         print(df.ix[indexes, features_to_show]
                    [:max_available if not how_many_to_show else min(how_many_to_
show, max available)])
         print()
```

```
In [13]:
```
*# Show 3 examples from each cluster for KMeans with random initialization* inspect\_clusters(kmeans, df, k, numeric\_features + nominal\_features, 3)

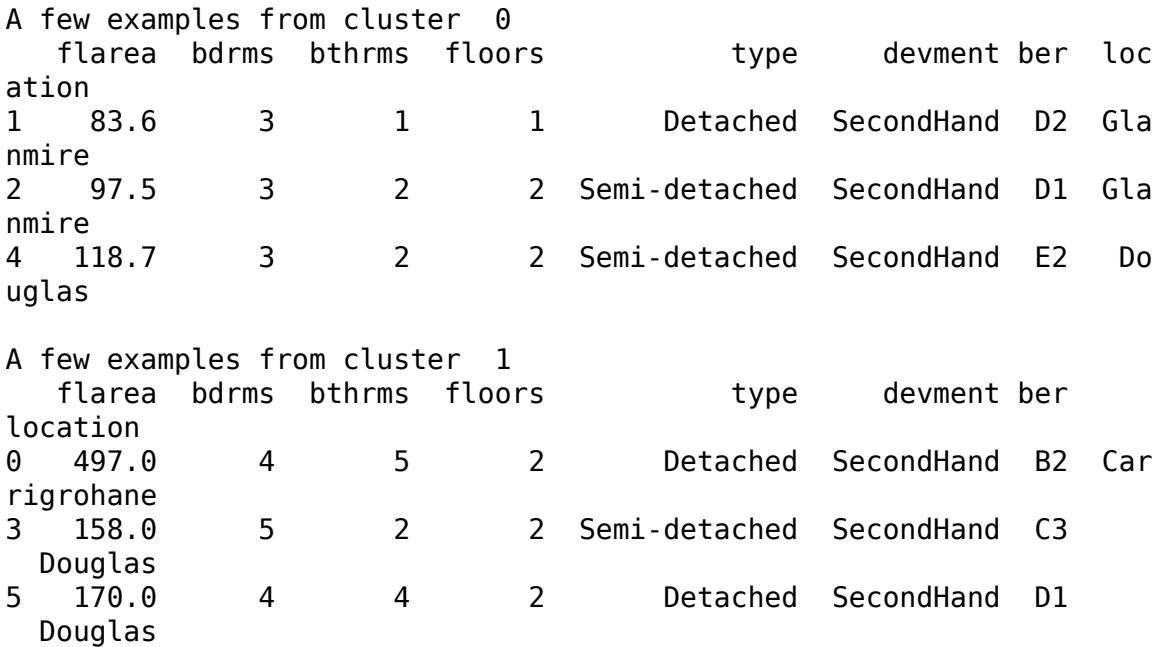

- Go back and try with a different value for  $\overline{k}$
- But eye-balling examples from the clusters is not a reliable way of judging the quality of the clustering

#### **Evaluating clustering, part 1**

- Suppose someone has already done a manual clustering of the dataset ('ground truth'):
	- Then you can compare the output of the algorithm with the ground truth
	- Discussed in next lecture
- Suppose you don't have a ground truth (much more typical!):
	- **Silhouette Coefficient** is one of several ways of scoring clustering quality:
		- For each example  $x \in X$ , compute

$$
\frac{b-a}{\max(a,b)}
$$

#### where  $a$  is the mean distance between  $\boldsymbol{x}$  and all other examples in the same

cluster,  $b$  is the mean distance between  $\boldsymbol{x}$  and all examples in the next nearest cluster

- The Silhouette Coefficient is the mean of all of these
- Its values lies in  $[-1, 1]$ :
	- Positive values suggest examples are in their correct clusters
	- Values near 0 indicate clusters that are not well separated
	- Negative values suggest examples are in the wrong clusters

```
silhouette_score(X, kmeans.labels_, metric='euclidean')
```
#### Out[14]:

#### 0.25888899875904836

In [ ]: